$,$  tushu007.com << K/3 >>

 $<<$  K/3  $>>$ 

- 13 ISBN 9787302202790
- 10 ISBN 7302202796

出版时间:2009-7

作者:武新华//段玲华//杜萍//张海英

页数:352

PDF

更多资源请访问:http://www.tushu007.com

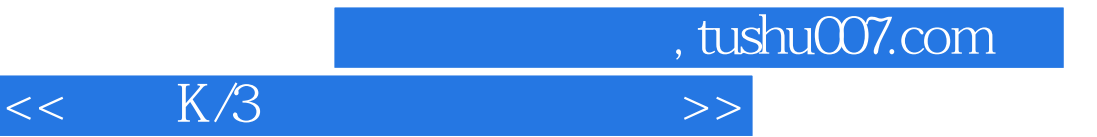

 $\overline{\phantom{a}}$  and  $\overline{\phantom{a}}$  on  $\overline{\phantom{a}}$  . The contract of the contract of the contract of the contract of the contract of the contract of the contract of the contract of the contract of the contract of the contract of

 $SPSS$  and  $\overline{\phantom{a}}$  and  $\overline{\phantom{a}}$  and  $\overline{\phantom{a}}$  and  $\overline{\phantom{a}}$  and  $\overline{\phantom{a}}$  and  $\overline{\phantom{a}}$  and  $\overline{\phantom{a}}$  and  $\overline{\phantom{a}}$  and  $\overline{\phantom{a}}$  and  $\overline{\phantom{a}}$  and  $\overline{\phantom{a}}$  and  $\overline{\phantom{a}}$  and  $\overline{\phantom{a}}$  and  $\overline$ 

 $Exce$ 

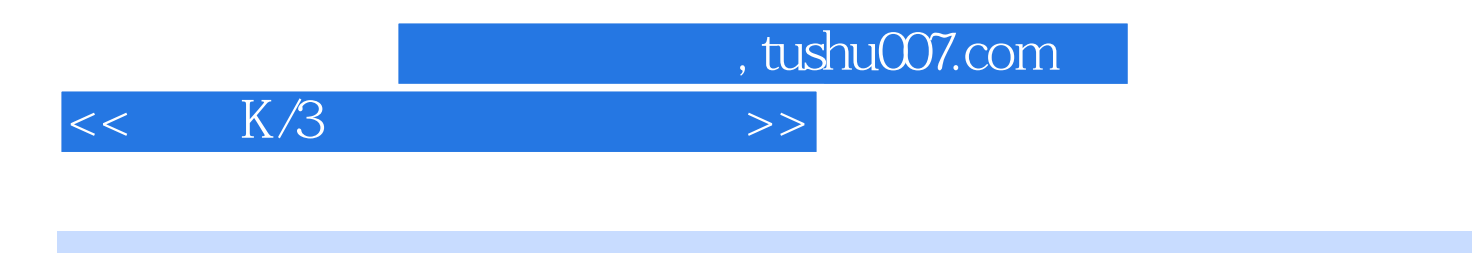

 $\text{ERP-K}/3$  ERP-K/3

, tushu007.com

 $>>$ 

 $K/3$  $<<$ 

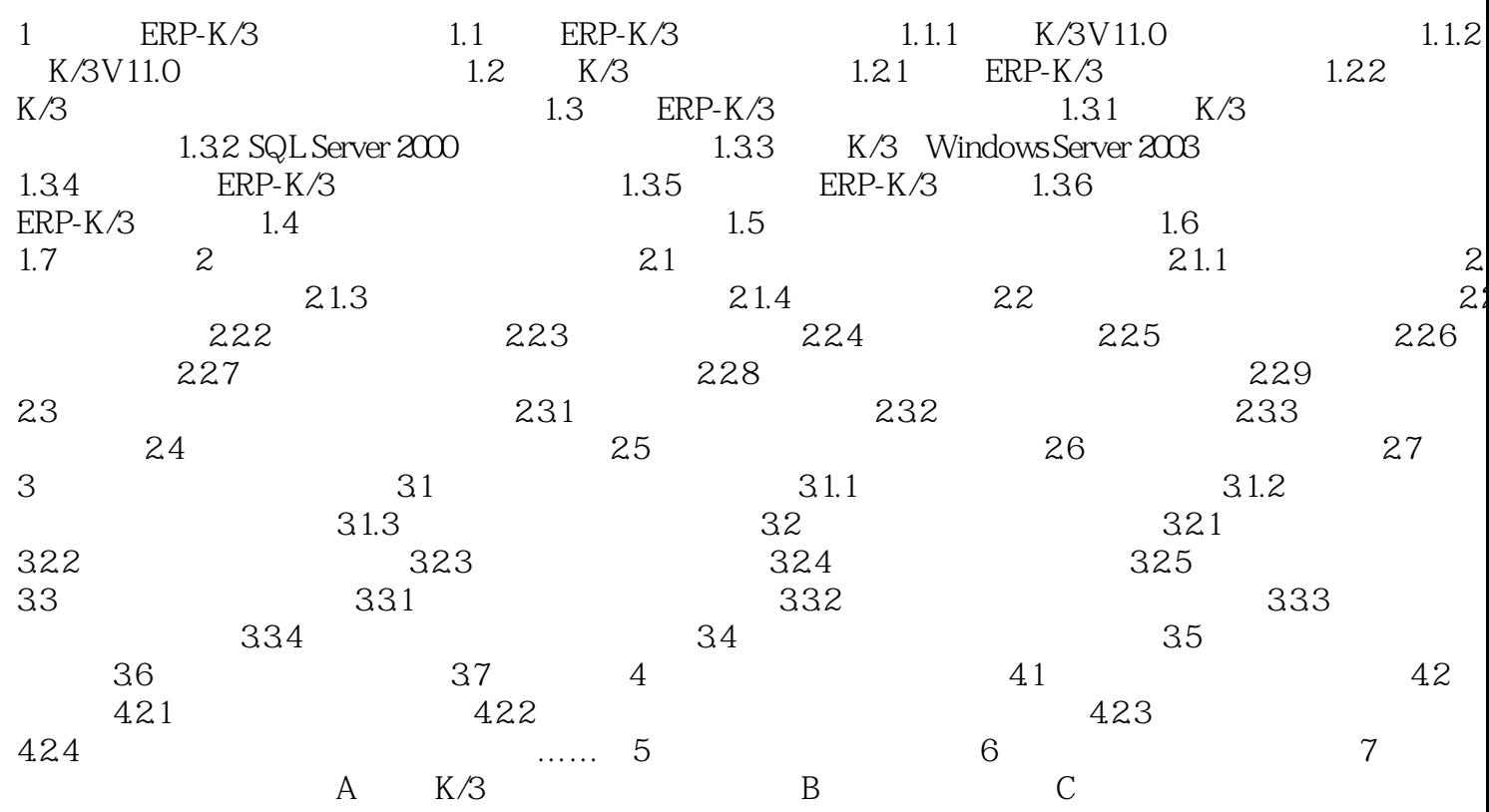

 $,$  tushu007.com << K/3 >>

1 ERP-K/3 1.1 ERP-K/3 K/3 v11.0<br>(BI) (DW)  $\text{(BI)}\qquad\qquad\text{(DW)}$  $(BPM)$  $(BPM)$ , and the centre of the centre  $CEO$ 1.1.1 K/3 V11.0 K 3 v11.0

 $BPM$  $\rm BI$ 

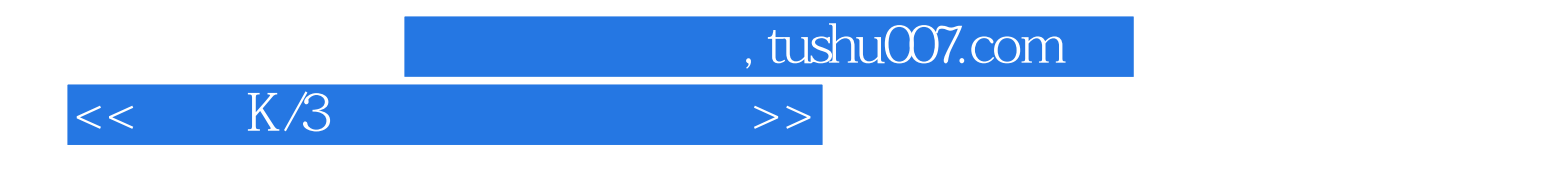

件实验的是,我们学;理论+实验的是,我们学;理论+实验的是,我们学;理论+实战,图文+观测读者所学;理论+实战,图文+观测读者,图文+观频,图文+观频,图文+观

 $\frac{a}{\sqrt{a}} = \frac{a}{\sqrt{a}} = \frac{a}{\sqrt{a}}$ 

 $K/3$  (2)

 $\mathfrak{p}$ 

 $1$  $K/3$   $V11.X$ 

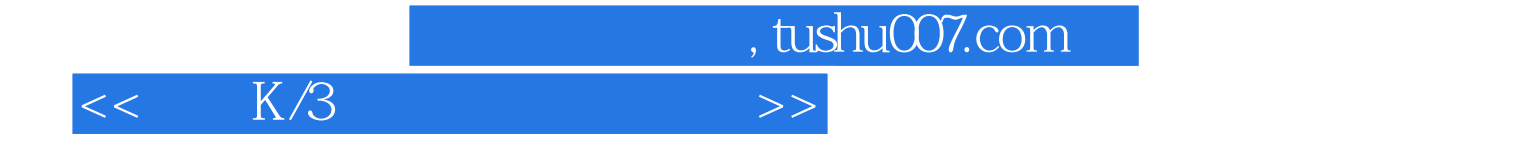

本站所提供下载的PDF图书仅提供预览和简介,请支持正版图书。

更多资源请访问:http://www.tushu007.com